# **Functional Programming**

### Functions as objects

We have mentioned in passing that functions in R are treated as 1st class objects (like vectors)

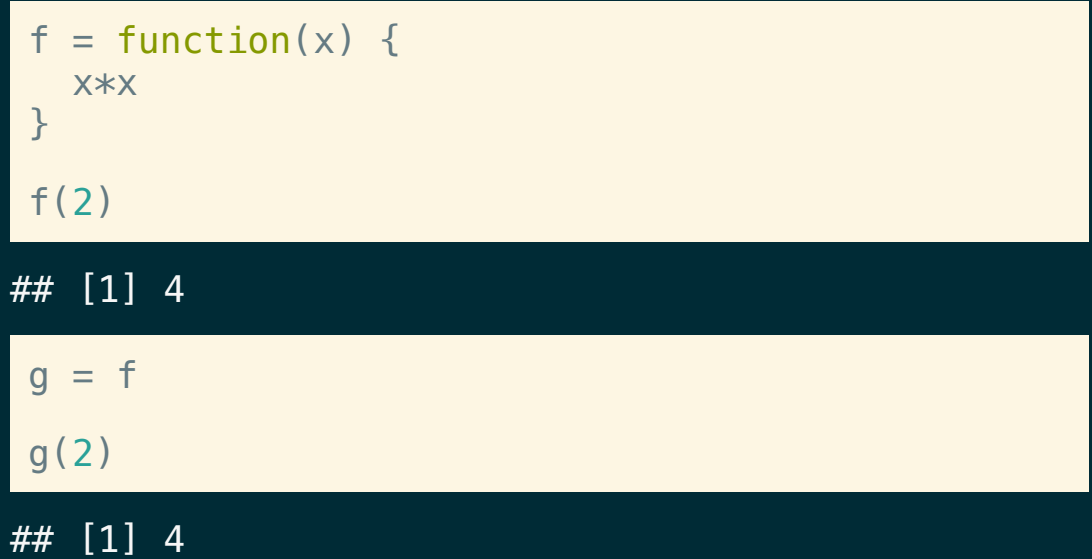

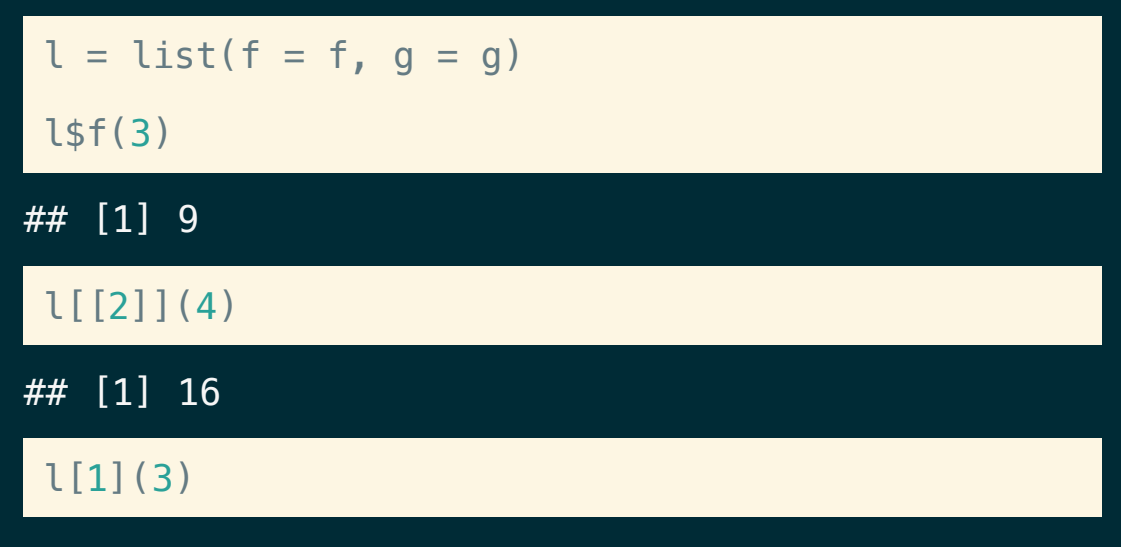

## Error in eval(expr, envir, enclos): attempt to ap

### Functions as arguments

We can pass in functions as arguments to other functions,

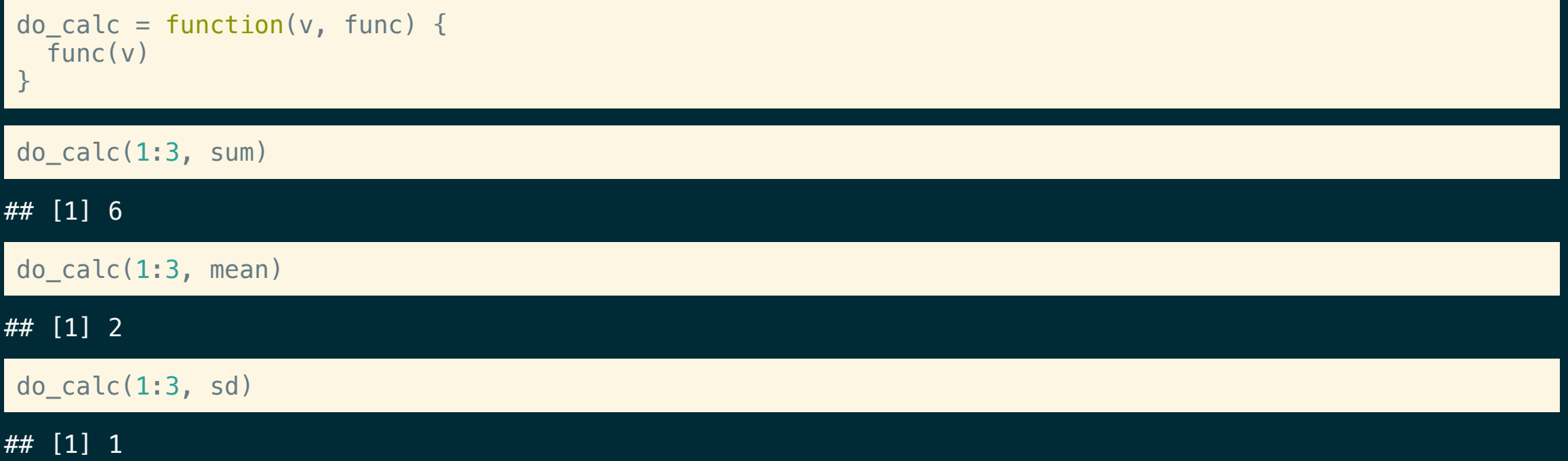

# **apply (base R)**

## Apply functions

The apply functions are a collection of tools for functional programming in base R, they are variations of the map function found in many other languages and apply a function over the elements of the input.

#### ??base::apply

---

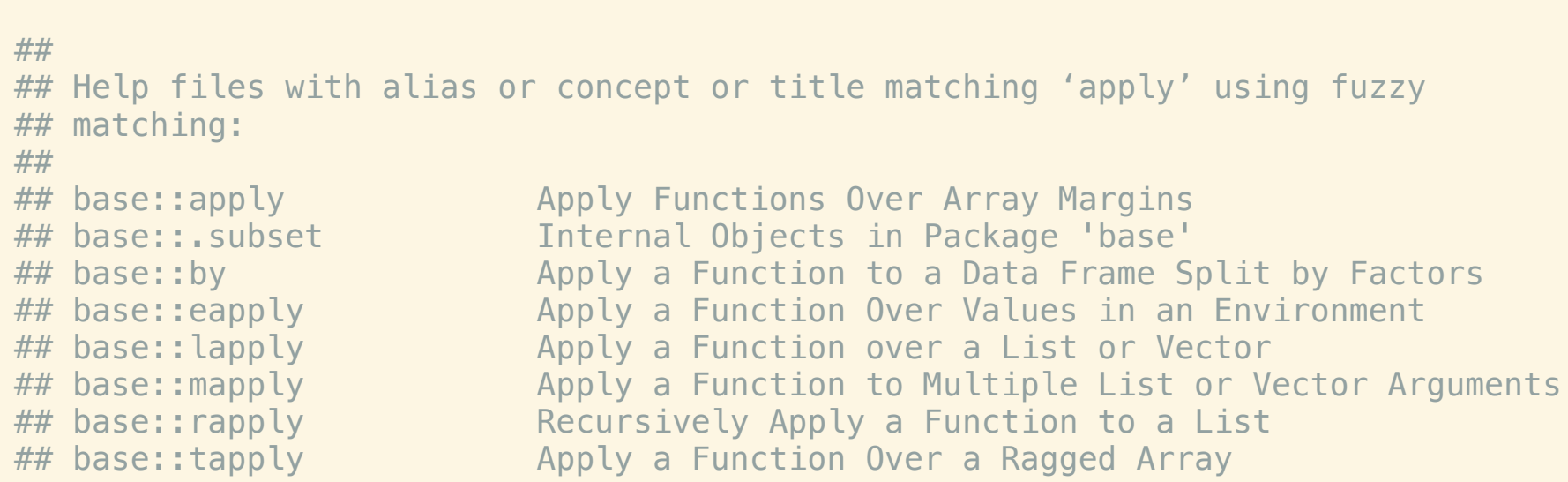

## lapply

### Usage: lapply(X, FUN, ...)

lapply returns a list of the same length as X, each element of which is the result of applying FUN to the corresponding element of X.

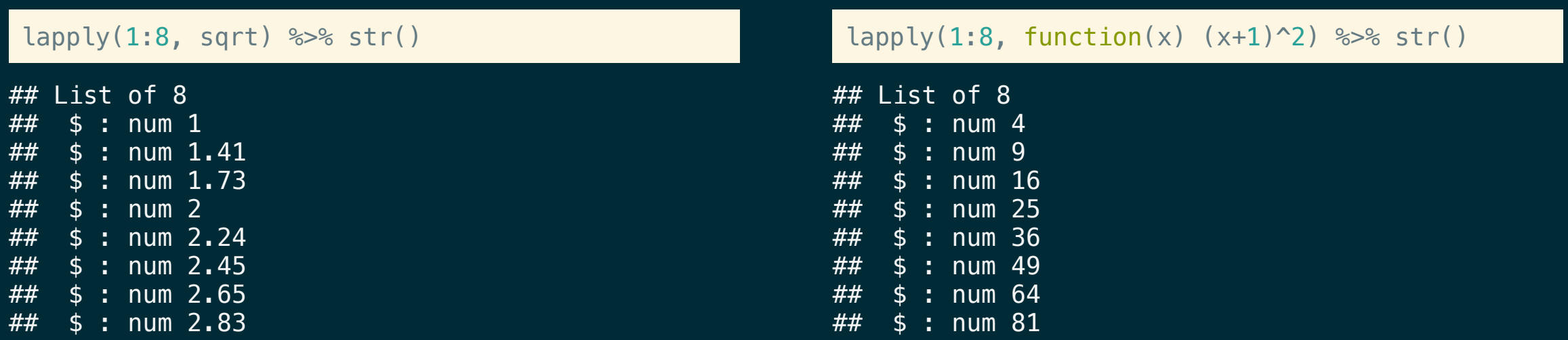

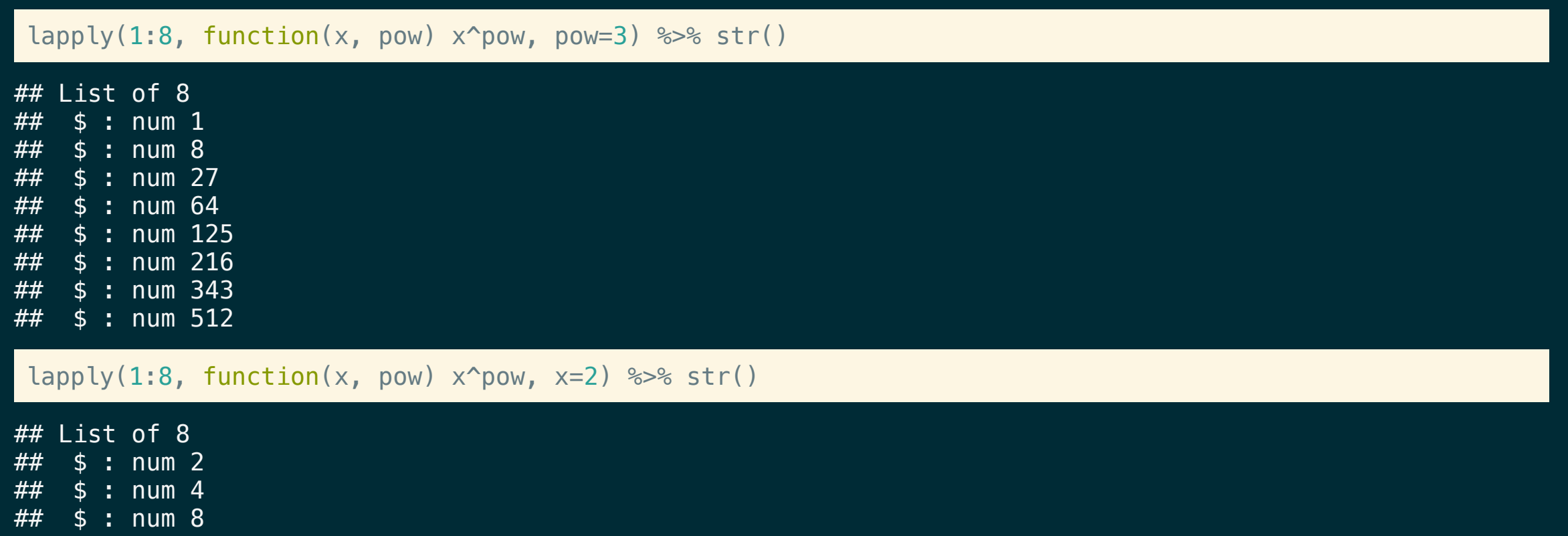

- ## \$ : num 16
- ## \$ : num 32
- ## \$ : num 64
- ## \$ : num 128
- ## \$ : num 256

## sapply

### Usage: sapply(X, FUN,  $\ldots$ , simplify = TRUE, USE.NAMES = TRUE)

sapply is a *user-friendly* version and wrapper of lapply, it is a *simplifying* version of lapply. Whenever possible it will return a vector, matrix, or an array.

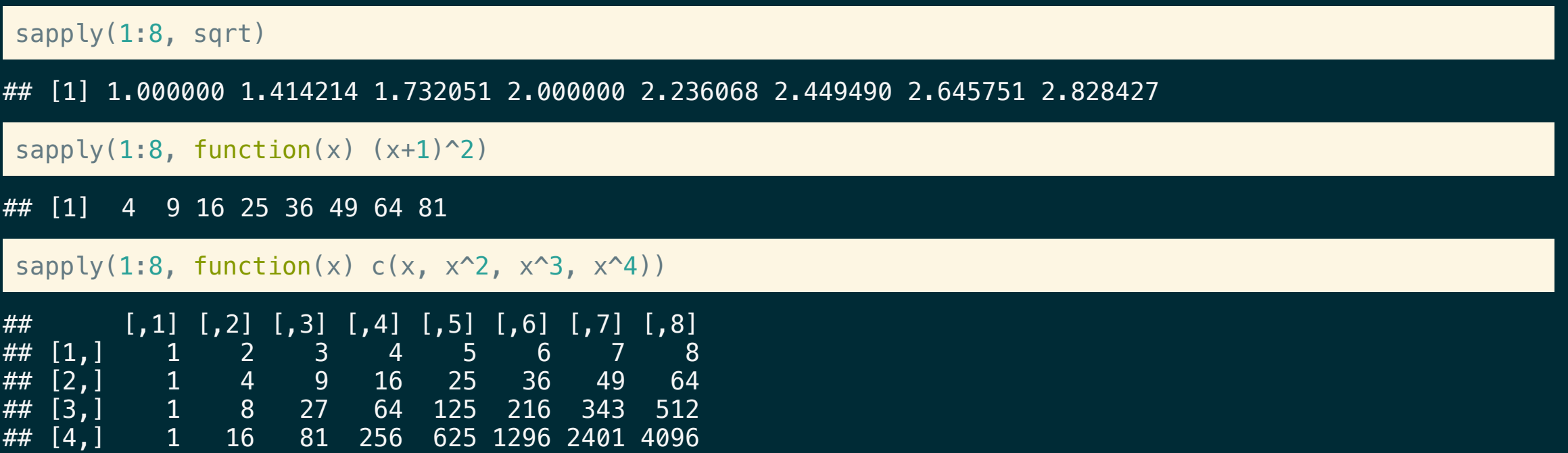

### What happens if the returned lengths don't match?

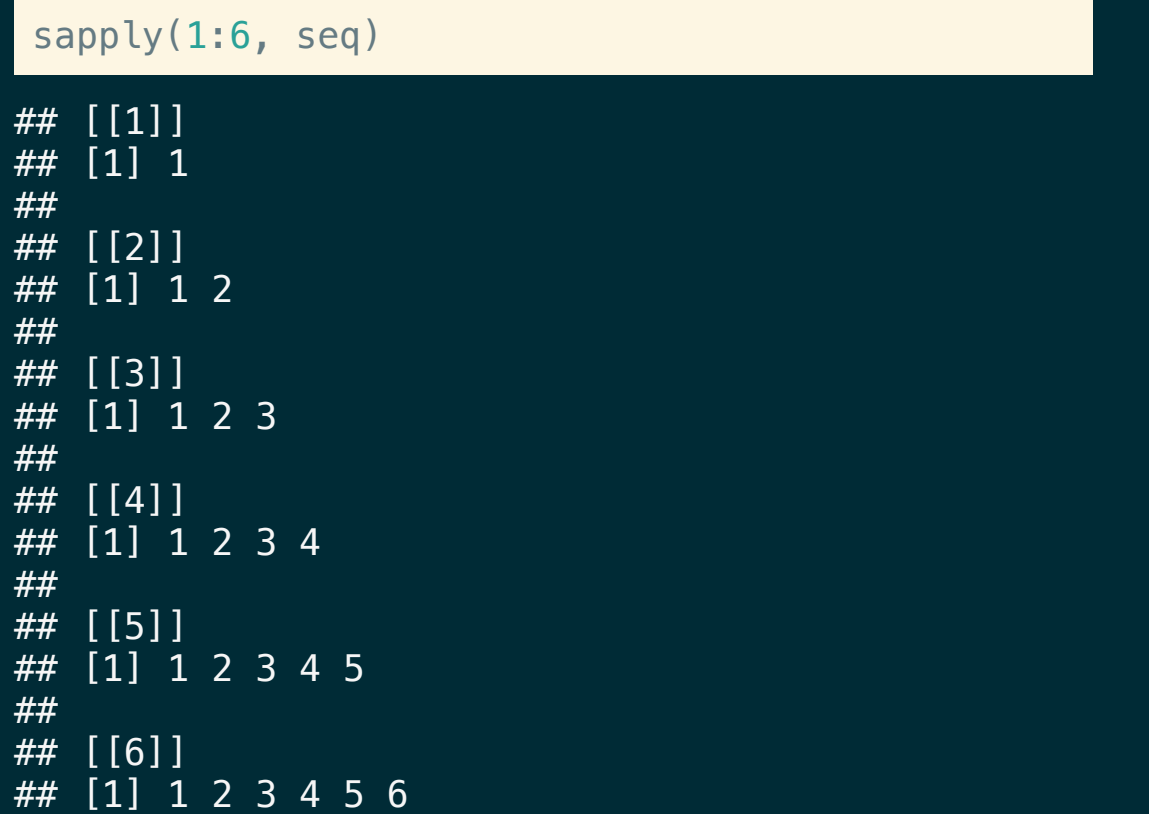

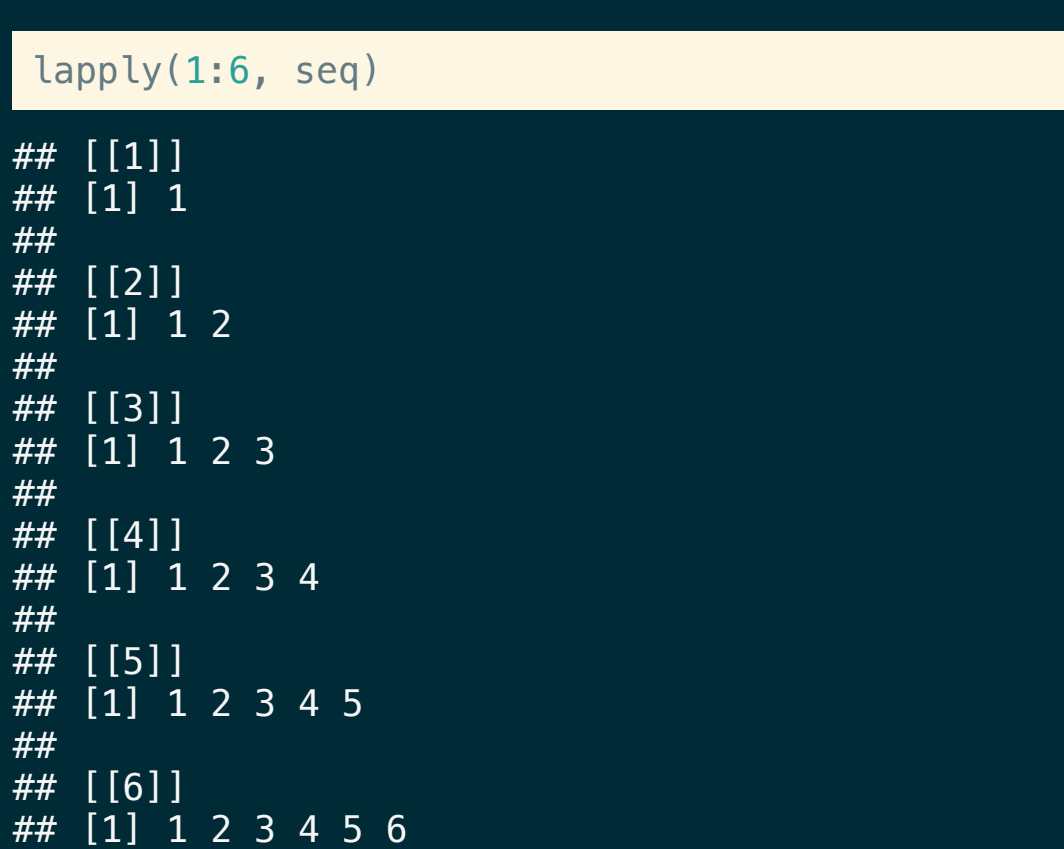

#### What happens if the types don't match?

#### $l = list(a = 1:3, b = 4:6, c = 7:9, d = list(10, 11, "A")$

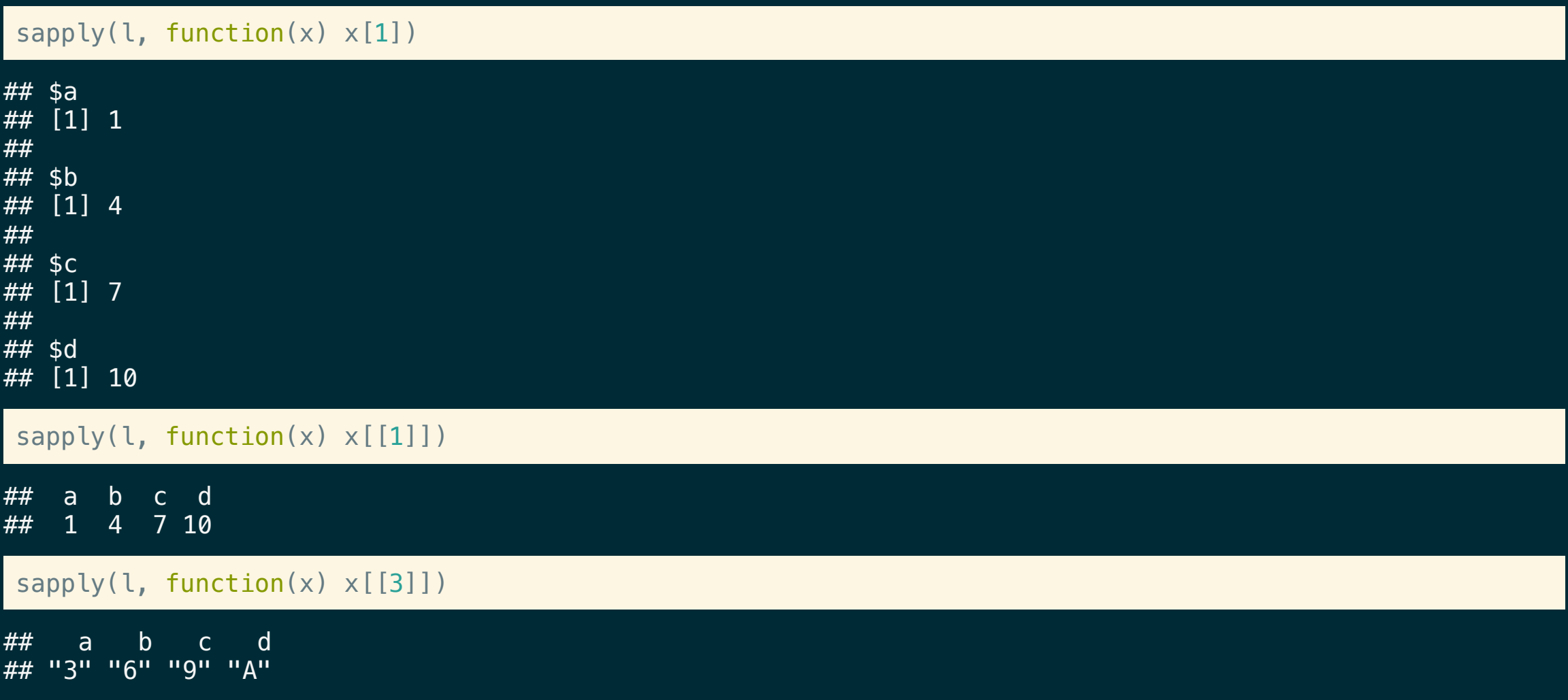

## **\***apply and data frames

We can use these functions with data frames, the key is to remember that a data frame is just a fancy list.

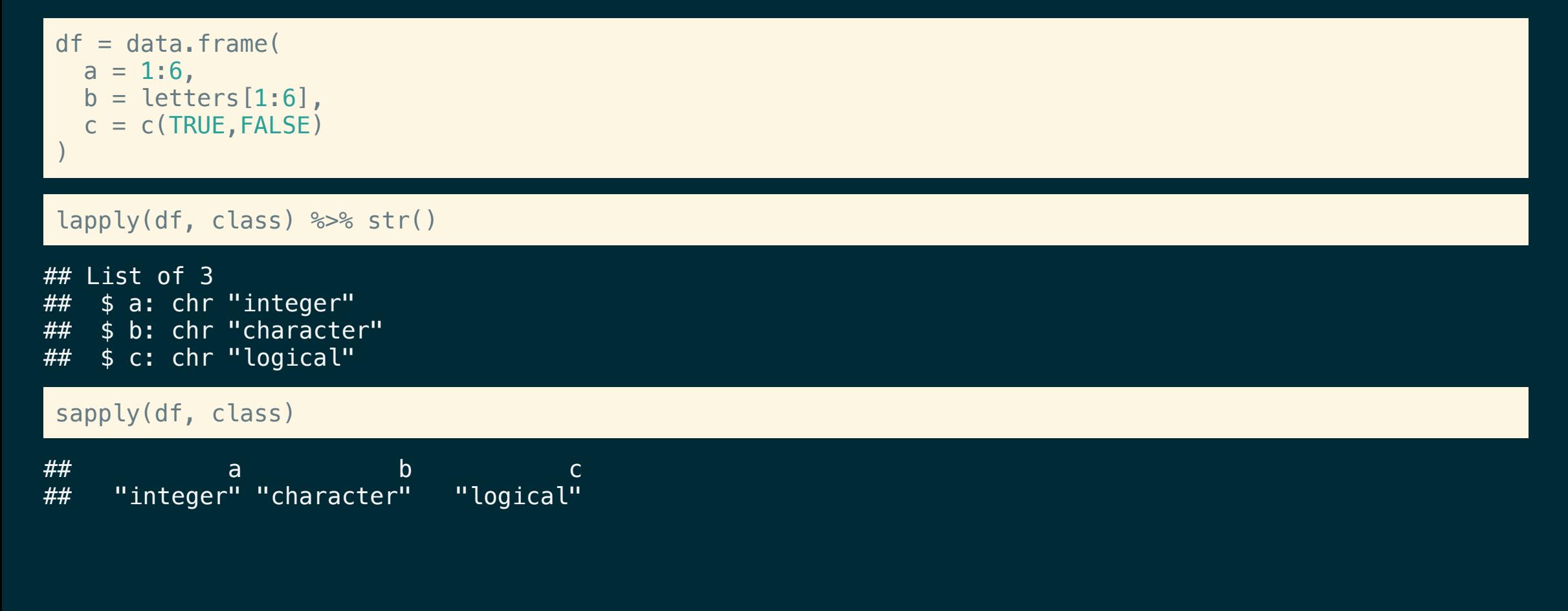

### A more useful example

Recall Exercise 2 from Lecture 5 where we converted  $-999$  to NAs.

```
fix_missing = function(x) {
  x[x == -999] = NAx
}
 lapply(d, fix_missing)
## $patient_id
## [1] 1 2 3 4 5
##
## $age
## [1] 32 27 56 19 65
##
## $bp
## [1] 110 100 125 NA NA
##
## $o2
## [1] 97 95 NA NA 99
                                                      lapply(d, fix_missing) %>%
                                                       as.data.frame()
                                                     ## patient_id age bp o2
                                                     ## 1 1 32 110 97
                                                     \frac{1}{4} 2 \frac{1}{2} 27 100 95
                                                     ## 3 3 56 125 NA
                                                     ## 4 4 19 NA NA
                                                     ## 5 5 65 NA 99
d = data, frame(patient_id = c(1, 2, 3, 4, 5),
  age = c(32, 27, 56, 19, 65),
  bp = c(110, 100, 125, -999, -999),
  o2 = c(97, 95, -999, -999, 99))
```
### dplyr is also a viable option here,

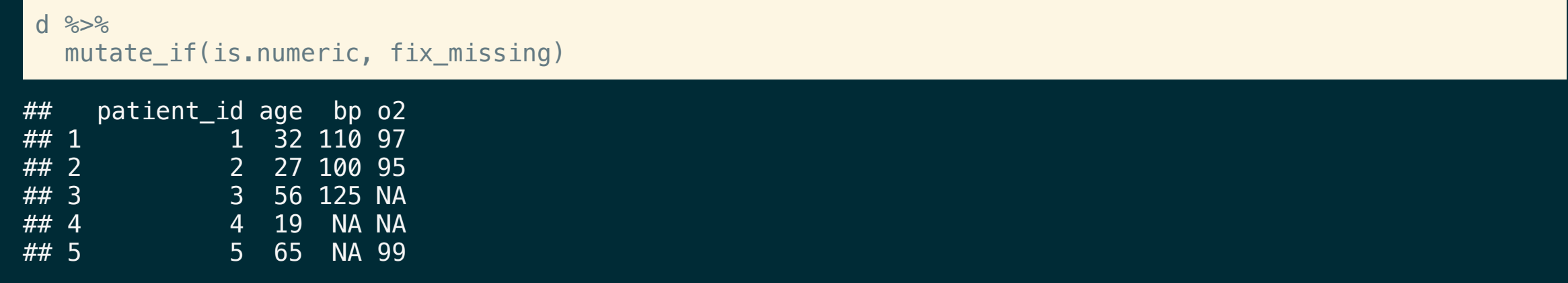

### other less common apply functions

- $\blacksquare$  apply() applies a function over the rows or columns of a data frame, matrix or array
- $\blacksquare$  vapply() is similar to sapply, but has a enforced return type and size
- **napply()** like sapply but will iterate over multiple vectors at the same time.
- rapply() a recursive version of lapply, behavior depends largely on the how argument
- eapply() apply a function over an environment.

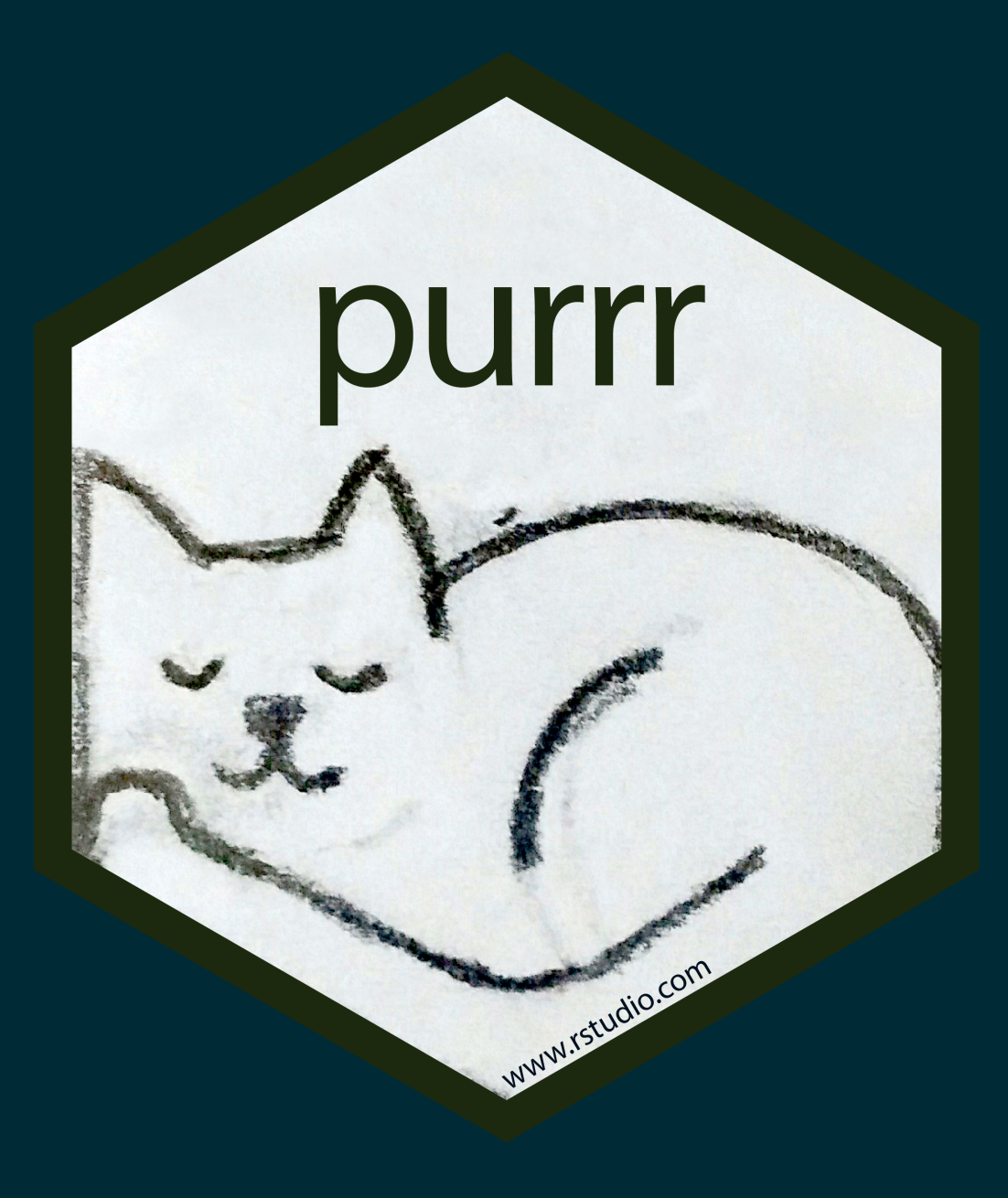

## Map functions

Basic functions for looping over objects and returning a value (of a specific type) - replacement for lapply/sapply/vapply.

- $\blacksquare$  map() returns a list.
- $\blacksquare$  map  $\lfloor$ lgl() returns a logical vector.
- $\blacksquare$  map\_int() returns a integer vector.
- map\_dbl() returns a double vector.
- $\blacksquare$  map\_chr() returns a character vector.
- $\blacksquare$  map  $dfr()$  returns a data frame by row binding.
- $\blacksquare$  map  $dfc()$  returns a data frame by column binding.
- $\blacksquare$  walk() returns nothing, function used exclusively for its side effects

## Type Consistency

R is a weakly / dynamically typed language which means there is no simple way to define a function which enforces the argument or return types. This flexibility can be useful at times, but often it makes it hard to reason about your code and requires more verbose code to handle edge cases.

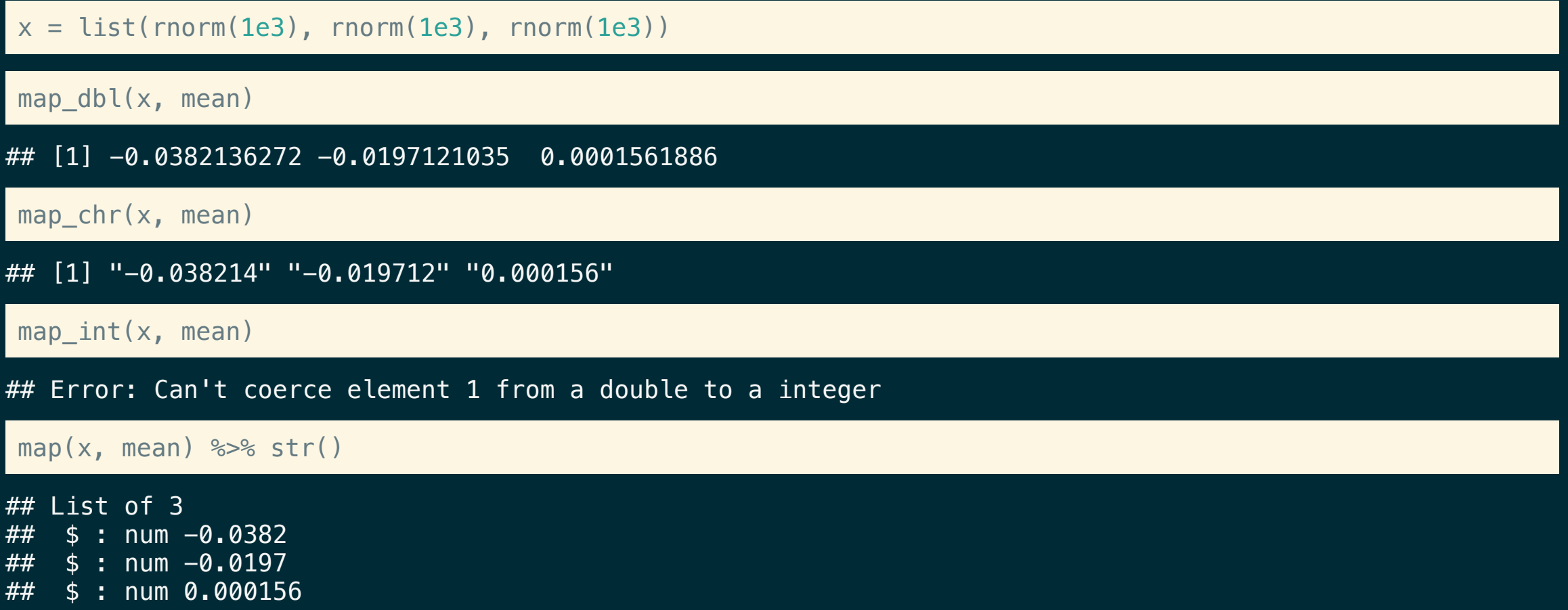

### Working with Data Frames

map\_dfr and map\_dfc are particularly useful when working with and/or creating data frames.

Take for example the Lecture 5 Exercise 2 example from above,

```
d = data, frame(patient id = c(1, 2, 3, 4, 5),
  age = c(32, 27, 56, 19, 65),
  bp = c(110, 100, 125, -999, -999),
  o2 = c(97, 95, -999, -999, 99)\left( \right)
```

```
fix missing = function(x) {
  x[x == -999] = NAx
}
```
purrr::map\_dfc(d, fix\_missing)

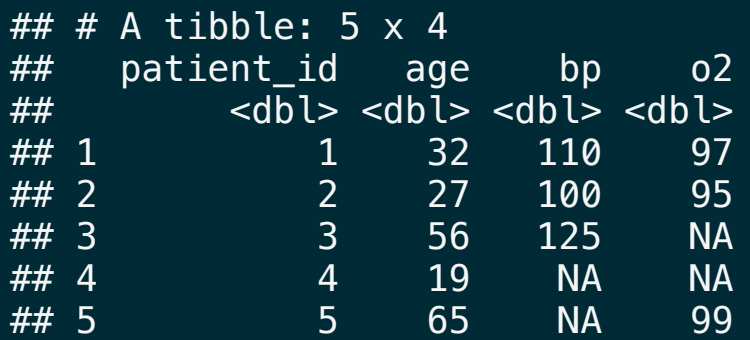

#### map\_dfr(head(sw\_people, 10), function(x) x[1:5])

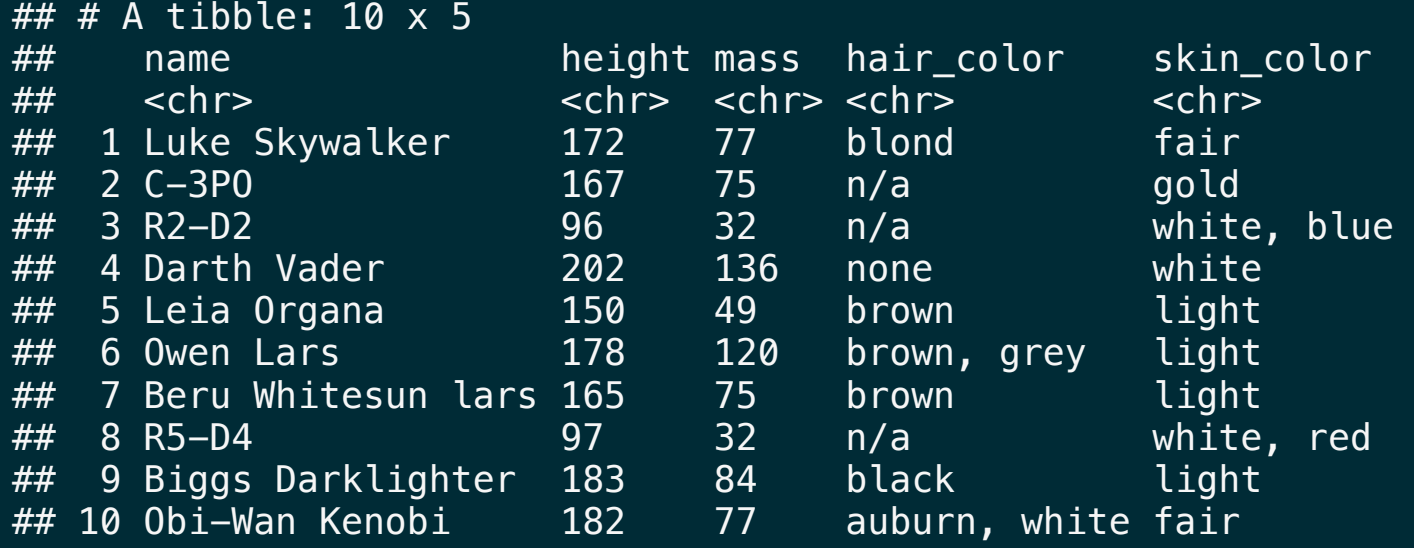

 $map_dfr(head(sw_people, 10)$ , function(x) x)

## Error: Internal error in `vec\_assign()`: `value` should have been recycled to fit `x`.

### Shortcut - Anonymous Functions

purrr lets us write anonymous functions using one sided formulas where the argument is given by  $\Box$  or  $\Box$   $\times$ for map and related functions.

map  $dbl(1:5, function(x) x/(x+1))$ 

## [1] 0.5000000 0.6666667 0.7500000 0.8000000 0.8333333

map\_dbl(1:5,  $\sim$  ./(.+1))

## [1] 0.5000000 0.6666667 0.7500000 0.8000000 0.8333333

map  $dbl(1:5, ~ x/(x+1))$ 

## [1] 0.5000000 0.6666667 0.7500000 0.8000000 0.8333333

Generally, the latter option is preferred to avoid confusion with magrittr.

### Shortcut - Anonymous Functions - **map2**

Functions with the map2 prefix work the same as the map functions but they iterate over two objects instead of one. Arguments in an anonymous function are given by  $\Box x$  and  $\Box y$  (or  $\Box x$  and  $\Box z$ ) respectively.

map2  $dbl(1:5, 1:5,$  function $(x,y)$  x /  $(y+1)$ )

## [1] 0.5000000 0.6666667 0.7500000 0.8000000 0.8333333

map2 dbl(1:5, 1:5,  $\sim$  .x/(.y+1))

## [1] 0.5000000 0.6666667 0.7500000 0.8000000 0.8333333

map2  $dbl(1:5, 1:5, ~ v.1/(..2+1))$ 

## [1] 0.5000000 0.6666667 0.7500000 0.8000000 0.8333333

map2\_chr(LETTERS[1:5], letters[1:5], paste0)

[1] "Aa" "Bb" "Cc" "Dd" "Ee"

### Shortcut - Lookups

Very often we want to extract only certain (named) values from a list, purrr provides a shortcut for this operation when you provide either a character or numeric value instead of a function to apply.

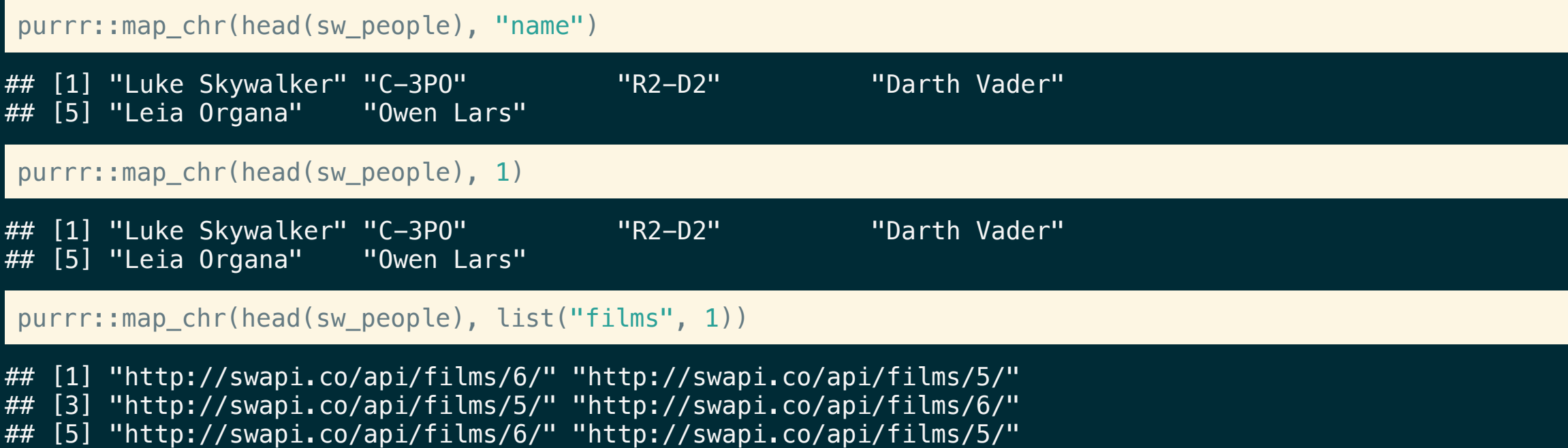

### Length coercion?

purrr::map\_chr(head(sw\_people), list("starships", 1))

## Error: Result 2 must be a single string, not NULL of length 0

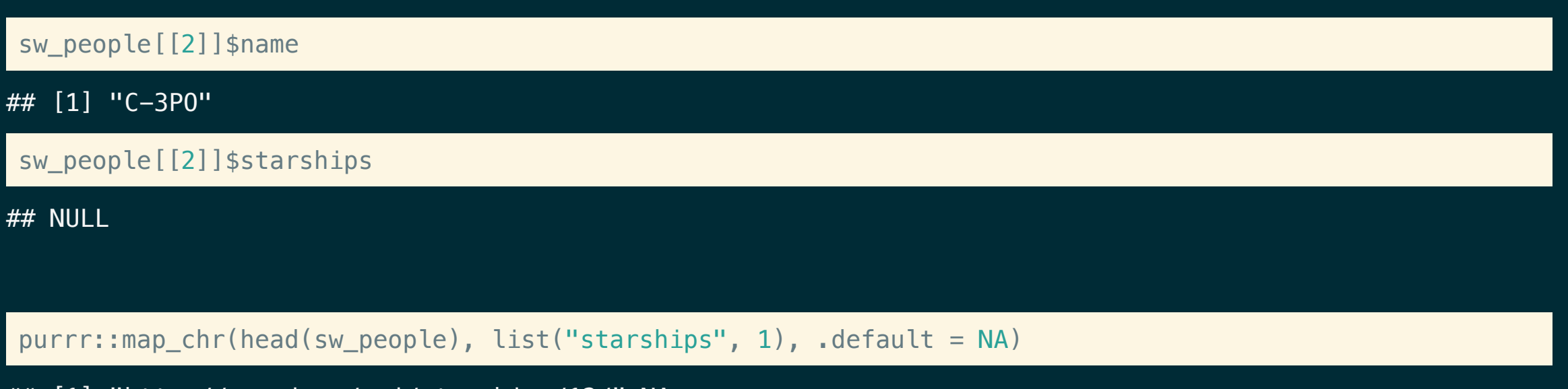

## [1] "http://swapi.co/api/starships/12/" NA ## [3] NA "http://swapi.co/api/starships/13/" ## [5] NA NA

### list columns

(chars = tibble( name = purrr::map\_chr(sw\_people, "name"), starships = purrr::map(sw\_people, "starships") ))

#### ## # A tibble: 87 x 2

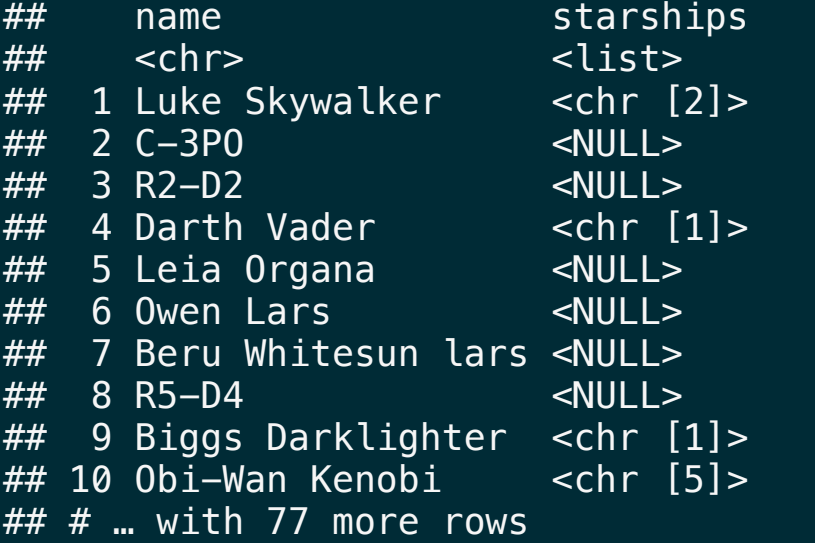

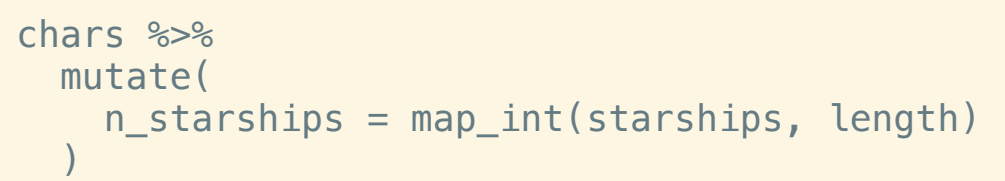

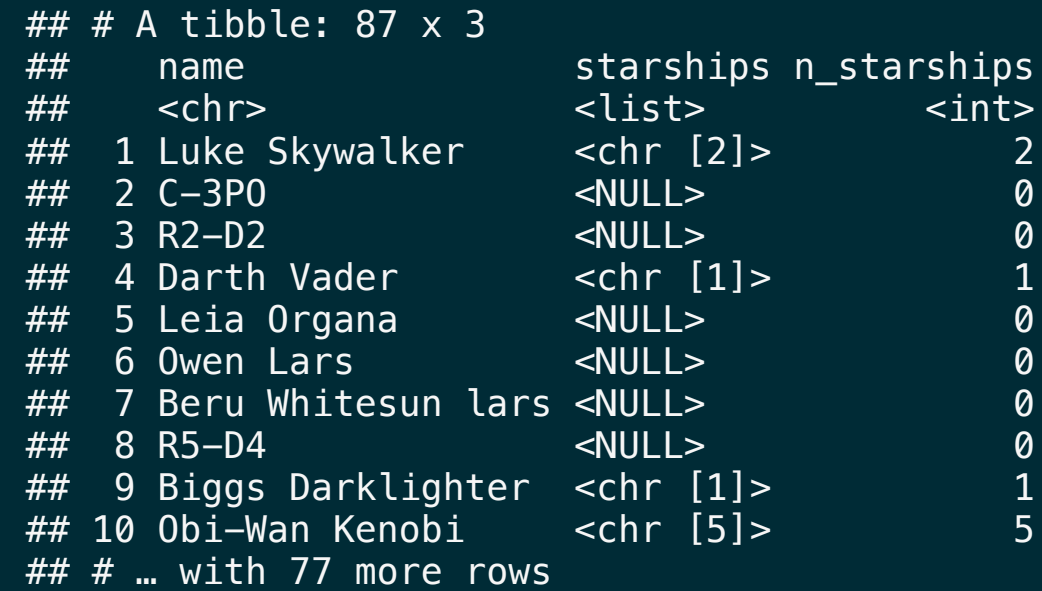

# **Acknowledgments**

### Acknowledgments

Above materials are derived in part from the following sources:

- Hadley Wickham Adv-R [Functionals](http://adv-r.had.co.nz/Functionals.html)
- Neil Saunders A brief [introduction to](http://nsaunders.wordpress.com/2010/08/20/a-brief-introduction-to-apply-in-r/) "apply" in R
- **Jenny Bryan Purrr [Tutorial](https://jennybc.github.io/purrr-tutorial/)**
- R Language [Definition](http://stat.ethz.ch/R-manual/R-devel/doc/manual/R-lang.html) $\blacksquare$